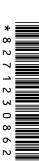

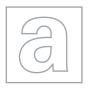

# UNIVERSITY OF CAMBRIDGE INTERNATIONAL EXAMINATIONS General Certificate of Education

Advanced Subsidiary Level and Advanced Level

| CANDIDATE<br>NAME |  |                     |  |  |
|-------------------|--|---------------------|--|--|
| CENTRE<br>NUMBER  |  | CANDIDATE<br>NUMBER |  |  |

COMPUTING

9691/23

Paper 2 October/November 2012

2 hours

Candidates answer on the Question Paper.

No additional materials are required.

#### **READ THESE INSTRUCTIONS FIRST**

Write your Centre number, candidate number and name on all the work you hand in.

Write in dark blue or black pen.

You may use a soft pencil for any diagrams, graphs or rough working.

Do not use staples, paper clips, highlighters, glue or correction fluid.

DO NOT WRITE IN ANY BARCODES.

Answer all questions.

At the end of the examination, fasten all your work securely together.

The number of marks is given in brackets [ ] at the end of each question or part question.

This document consists of **13** printed pages and **3** blank pages.

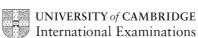

© UCLES 2012

Soni works for a software house which has been asked to design software for Super Bikes, a company that specialises in hiring out motorbikes.

For Examiner's Use

- 1 Soni decides on the main tasks:
  - enter bike details
    - bike specification
    - service history
    - hire rates
  - enter bike hire details
  - (a) Complete the structure diagram showing these tasks.

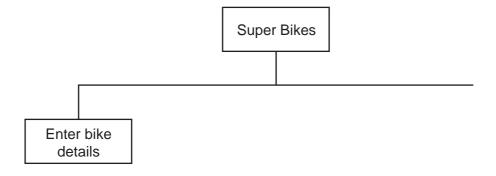

[2]

- (b) Entering hire rate details has two subtasks:
  - input daily rates
  - input weekly rates

Add these to the structure diagram in part (a).

[1]

(c) The type of each bike is also recorded. The intention of this pseudocode is to allow only trial, scooter and road as valid bike types.

```
INPUT BikeType

IF ((BikeType = "trial") AND (BikeType = "scooter"))

OR (BikeType = "road")

THEN

OUTPUT BikeType " is valid"

ELSE

OUTPUT "Invalid"

ENDIF

State the output when the BikeType input is:

(i) scrambler

(ii) trial

(iii) road

[3]

(d) Rewrite the line in the pseudocode in part (c) which needs changing in order to correctly validate bike types.
```

(e) (i) All bike registrations are five characters long, and have the format BKXXX, where For example, BK572 is a valid registration. In a high-level programming language write code that will validate the format of a registration input into the variable BikeReg. (Add extra line numbers if required.) Programming language used Code 1 ...... [10]

|     | (ii) | Explain why 487BK is an invalid bike registration.                                  |
|-----|------|-------------------------------------------------------------------------------------|
|     |      |                                                                                     |
|     |      |                                                                                     |
|     |      | State the line number of your code in part (e)(i) which detects that it is invalid. |
|     |      | Line Number [2]                                                                     |
| (f) | The  | code in part (e)(i) will be subject to black box testing and white box testing.     |
|     | Exp  | lain how this testing will be carried out.                                          |
|     | (i)  | Black box testing                                                                   |
|     |      |                                                                                     |
|     |      |                                                                                     |
|     |      |                                                                                     |
|     |      |                                                                                     |
|     |      |                                                                                     |
|     |      | [3]                                                                                 |
|     | (ii) | White box testing                                                                   |
|     |      |                                                                                     |
|     |      |                                                                                     |
|     |      |                                                                                     |
|     |      |                                                                                     |
|     |      |                                                                                     |
|     |      | [3]                                                                                 |

Use

For Examiner's **2** Super Bikes owns a rectangular parking area with 30 rows; each row has 4 bike spaces. Each bike is always parked in the same space.

The array BikeSpace[30,4] stores the bike registrations.

Soni uses a flowchart to help him design a module to populate the array with the bike registrations.

Input is terminated using the rogue value "BK000".

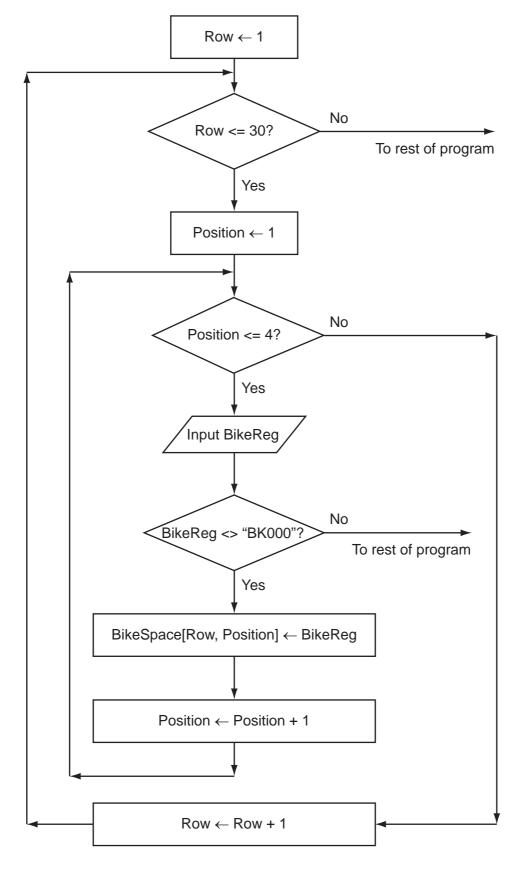

(a) Complete the trace table for the flowchart with the first five bike registrations. The values to be entered are BK707, BK380, BK162, BK747 and BK913. The row with the headings will also have to be completed.

For Examiner's Use

| Row | Position | Pow/-30 |       | BikeSpace  |       |  |                           |  |
|-----|----------|---------|-------|------------|-------|--|---------------------------|--|
|     | POSICION | K0W/-30 |       | [1,1]      | [1,1] |  |                           |  |
| 1   | 1        | TRUE    |       | BK707      |       |  |                           |  |
|     |          |         |       |            |       |  |                           |  |
|     |          |         |       |            |       |  |                           |  |
|     |          |         |       |            |       |  |                           |  |
|     |          |         |       |            |       |  |                           |  |
|     |          |         |       |            |       |  |                           |  |
|     | ;<br>    |         |       |            |       |  | ;<br> <br> <br> <br>      |  |
|     | /        | ,       | <br>\ | '<br> <br> |       |  | /<br> <br> <br> <br> <br> |  |

[6]

**(b)** From the flowchart write the module code, using nested REPEAT...UNTIL loops. Ensure that your code demonstrates good programming practice.

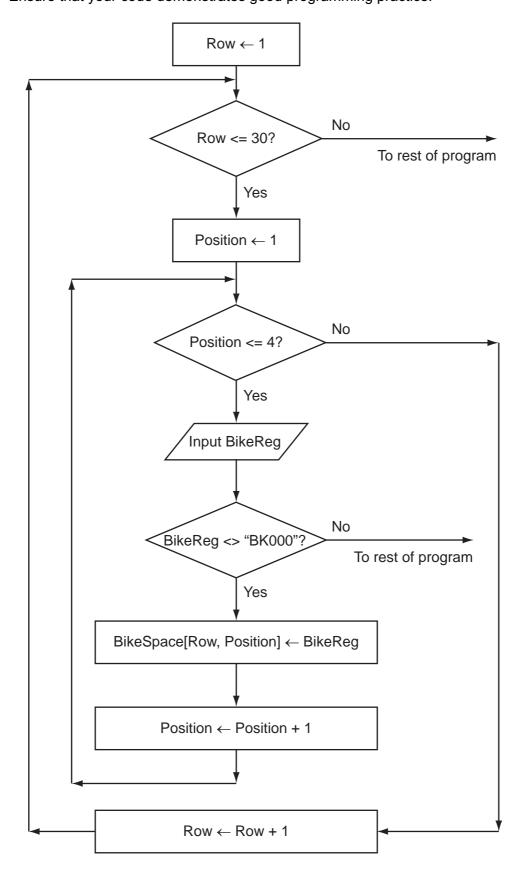

| Programming language used |
|---------------------------|
| Code                      |
|                           |
|                           |
|                           |
|                           |
|                           |
|                           |
|                           |
|                           |
|                           |
|                           |
|                           |
| [7]                       |

| (c) | (i)   | One of the modules uses the expression:                                            |
|-----|-------|------------------------------------------------------------------------------------|
|     |       | Area /(SpaceWidth * SpaceLength - EmptySpaces)                                     |
|     |       | State the value of the part of the expression inside the brackets when             |
|     |       | <pre>SpaceWidth ← 7 SpaceLength ← 4 EmptySpaces ← 28</pre>                         |
|     |       | [1]                                                                                |
|     | (ii)  | If this expression is used with the above values, there will be an error.          |
|     |       | State the name of this type of error.                                              |
|     |       | [1]                                                                                |
|     | (iii) | Explain how the programmer can stop this type of error occurring during execution. |
|     |       |                                                                                    |
|     |       |                                                                                    |
|     |       |                                                                                    |
|     |       | [2]                                                                                |
| (d) | The   | ere are a number of debugging tools associated with high-level languages.          |
|     |       | scribe how breakpoints and a variable watch can be used when developing a gram.    |
|     |       |                                                                                    |
|     |       |                                                                                    |
|     |       |                                                                                    |
|     |       |                                                                                    |
|     |       |                                                                                    |
|     |       |                                                                                    |
|     |       |                                                                                    |
|     |       | [4]                                                                                |

© UCLES 2012

| 3 | Super Bikes will need a printed report that shows all the hires made in a given month, grouped by insurance rating (A, B or C) and the income each hire generated. The report should include the total income figure for each insurance group. |  |  |  |  |  |
|---|----------------------------------------------------------------------------------------------------|--|--|--|--|--|
|   | Design the layout of the report.                                                                                                    |  |  |  |  |  |
|   |                                                                                                    |  |  |  |  |  |
|   |                                                                                                    |  |  |  |  |  |
|   |                                                                                                    |  |  |  |  |  |
|   |                                                                                                    |  |  |  |  |  |
|   |                                                                                                    |  |  |  |  |  |
|   |                                                                                                    |  |  |  |  |  |
|   |                                                                                                    |  |  |  |  |  |

[7]

For Examiner's Use

- 4 Super Bikes will store the data in files.
  - (a) One file will store the following data:
    - bike registration
    - · purchase cost of bike
    - insurance rating (A, B or C only)
    - whether or not service is due

Complete the following table. Use a single value only for Field Size.

| Field Name      | Data Type | Field Size (in bytes) |
|-----------------|-----------|-----------------------|
| BikeReg         |           |                       |
| PurchaseCost    |           |                       |
| InsuranceRating |           |                       |
| ServiceDue      |           |                       |

[4]

| (b) |     | imate the size, in kilobytes, of the file if it stores the details of 1000 bikes. Show your king.                                      |
|-----|-----|----------------------------------------------------------------------------------------------------|
|     |     |                                                                                                    |
|     |     |                                                                                                    |
|     |     |                                                                                                    |
|     |     |                                                                                                    |
|     |     |                                                                                                    |
|     |     |                                                                                                    |
|     |     | [4]                                                                                                    |
|     |     | [4]                                                                                                    |
| (c) | (i) | Using a high-level programming language, define a bike record with identifier <code>HireBike</code> and the fields listed in part (a). |
|     |     | Programming language                                                                                                    |
|     |     | Code                                                                                                    |
|     |     |                                                                                                    |
|     |     |                                                                                                    |
|     |     |                                                                                                    |
|     |     |                                                                                                    |
|     |     |                                                                                                    |
|     |     |                                                                                                    |
|     |     | re1                                                                                                    |
|     |     | [5]                                                                                                    |

| (ii) | Bike records are stored in a file SuperBikes.                                                                                                    |
|------|----------------------------------------------------------------------------------------------------|
|      | Write the code to read every bike record, count the number of bikes where service is due and output the result. You should assume that the file is not already in use. |
|      |                                                                                                    |
|      |                                                                                                    |
|      |                                                                                                    |
|      |                                                                                                    |
|      |                                                                                                    |
|      |                                                                                                    |
|      |                                                                                                    |
|      |                                                                                                    |
|      |                                                                                                    |
|      |                                                                                                    |
|      |                                                                                                    |
|      |                                                                                                    |
|      |                                                                                                    |
|      |                                                                                                    |
|      |                                                                                                    |
|      |                                                                                                    |
|      |                                                                                                    |
|      | [9]                                                                                                    |

# **BLANK PAGE**

## **BLANK PAGE**

### **BLANK PAGE**

Permission to reproduce items where third-party owned material protected by copyright is included has been sought and cleared where possible. Every reasonable effort has been made by the publisher (UCLES) to trace copyright holders, but if any items requiring clearance have unwittingly been included, the publisher will be pleased to make amends at the earliest possible opportunity.

University of Cambridge International Examinations is part of the Cambridge Assessment Group. Cambridge Assessment is the brand name of University of Cambridge Local Examinations Syndicate (UCLES), which is itself a department of the University of Cambridge.